## **Espace - Feature - Fonctionnalité #1053**

## **Procédures d'exercices**

03/01/2011 10:52 - Francois Audirac

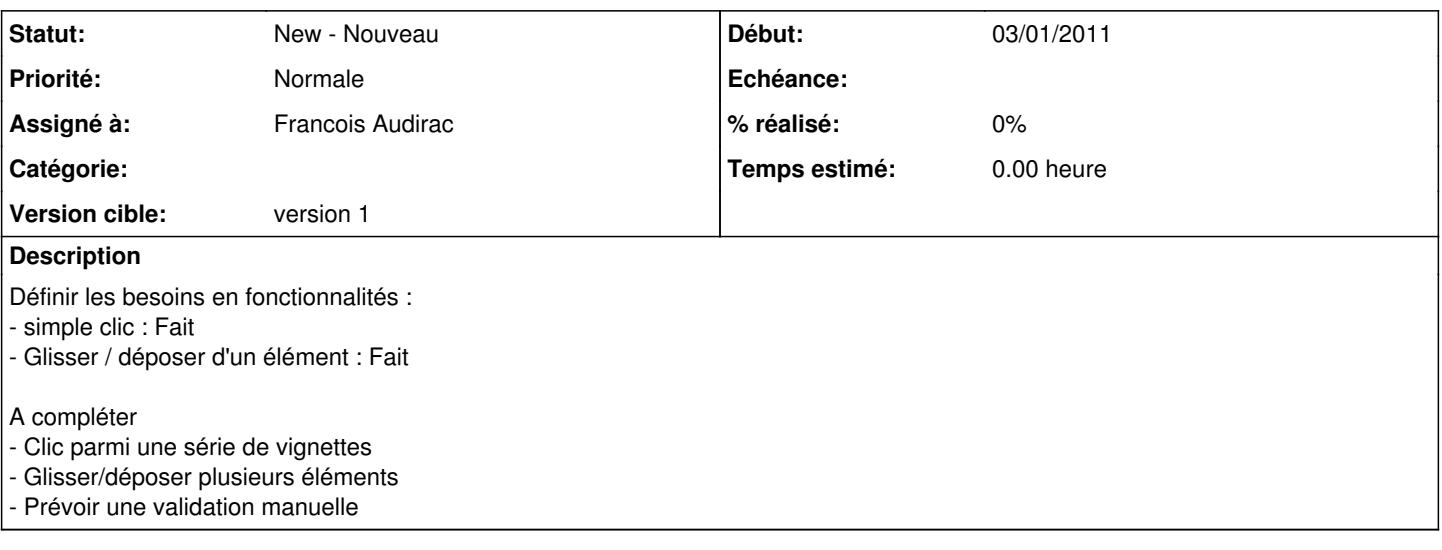

## **Historique**

## **#1 - 03/01/2011 11:01 - Francois Audirac**

Ajouter : lecture du son au clic sur les vignettes de gauche et possibilités d'en choisir une.

Voir comment présenter ça intelligemment et de manière pratique.